## Language & Culture Services

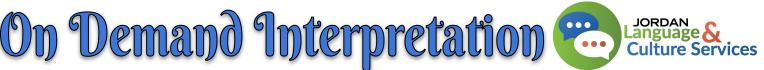

### When to use the LCS CommGap Access Code:

- SHORT, IMMEDIATE NEED phone conversations (no in-person interpreters)
- ✤ Student Enrollment
- Scheduling Parent Meetings:
  - Call and schedule a time with the family and then use our link to request an in-person/zoom interpreter.
- ✤ Calling Home:
  - Good News Celebration or for an EMERGENCY
- Educational Decisions during a student meeting (Counselor/Psychologist)

### Please do NOT contact Mirsa directly so we can utilize her skills more efficiently.

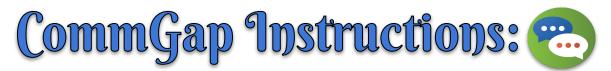

# This interpreting service is <u>only to be utilized</u> with school Administrator permission!

- 1. Dial: 888-338-5538
- 2. Identify your organization as a government entity
- 3. Provide the Contract Number: MA 1841
- 4. Request a multiple party call
- 5. Provide the LCS CommGap Access Code: CG 10026
- 6. Provide the school's name & your name
- 7. Request needed language
- 8. Over the phone requests will be connected on demand.

### **Tips:**

- Keep your questions short and clear to make sure you get the answers you need.
- Don't hesitate to ask our coordinators for help navigating the process.
- The CommGap staff can assist you in identifying your target language
- If you leave a message make sure to give them a day and time of when you will try to call them back or ask them to call the school directly.

### REMINDER: The LCS code is not for PTC or any scheduled long interpretive appointments. Schools and Departments will be charged if this is used for non-approved calls.

Please contact our office at 801-567-8124 for needed clarification.